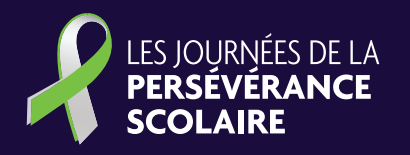

### NOS GESTES, UN+ **POUR LEUR RÉUSSITE!**

### **FICHE D'ACTIVITÉ**

## TABLEAU **E VISUALISATION Visualise ta réussite !**

Public visé : 3e cycle du primaire, secondaire, postsecondaire

 $T\Gamma$ La force ne vient pas La force ne vient pus<br>d'une capacité physique, une capacité privaique<br>mais d'une **volonté** indomptable. X AT O HRA Cela semble ujours impossible jusqu'à ce que cela soit fait.

Le **TABLEAU DE VISUALISATION** est un outil de motivation puissant, qui aide à déterminer ses valeurs, à prioriser ses intentions et à visualiser ses objectifs. En créant leur propre tableau de visualisation, les jeunes se donneront les moyens de rester concentrés sur les efforts à fournir pour persévérer, en plus d'explorer leur côté artistique et leur créativité.

Le tableau de visualisation peut prendre plusieurs formes : affiche géante, format de poche, babillard en liège, tableau en ligne de style Pinterest, ou même un mur complet !

Pour les fins de cette activité, le format affiche sera privilégié.

### **Matériel requis :**

**Carton format affiche**

**Ciseaux**

**Colle**

**Crayons (marqueur permanent ou de couleurs)**

**Images imprimées :** *magazines, photos, autocollants, lettres et éléments graphiques JPS, citations JPS, etc.*

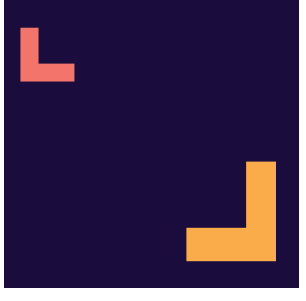

### LES JOURNÉES DE LA **PERSÉVÉRANCE SCOLAIRE**

### **ÉTAPES POUR CRÉER UN TABLEAU DE VISUALISATION**

#### Déterminer et prioriser ses objectifs.

Invitez les jeunes à inscrire un but, un objectif à atteindre d'ici la fin de l'année scolaire. Cet objectif peut être soit en lien avec l'apprentissage, soit avec leur vie sociale ou familiale.

Voici des exemples d'objectifs : Persévérer dans une épreuve sportive, remettre ses devoirs à temps, lire 15 minutes par jour, améliorer ses résultats en mathématiques, être fier de son année scolaire, etc.

#### Partager ses idées pour clarifier sa pensée.

Planifiez un moment pour que les jeunes puissent échanger entre eux et partager leurs aspirations et leurs défis. Il n'est pas toujours simple pour un jeune de déterminer un objectif concret. Les idées des uns peuvent les inspirer et les amener ailleurs dans leur réflexion. Ensuite, ils pourront réfléchir aux images qui les aideront à concrétiser leur but. Trouver, puis découper des images et des mots en lien avec l'objectif fixé.

Les jeunes sélectionnent des images pour illustrer les étapes qui les mèneront à concrétiser leur but.

Qu'est-ce qui représente leur réussite? Une personnalité, des citations inspirantes, un objet significatif, une photo d'ambiance qui fait rêver… Les magazines, Pinterest et Google débordent d'images de toutes sortes. À cette étape, il n'y a pas de limite, pas de censure ! L'idée est de trouver des images qui nous interpellent sur le coup.

#### Trier, regrouper et assembler les images sur un carton.

Avant de coller, les jeunes sélectionnent d'abord les images les plus représentatives de leur objectif. Ils pourront ensuite les rassembler sous un même thème (par exemple : l'école, la famille, les amis ou le sport) et les placer de façon artistique sur leur carton.

#### Coller !

Une fois leur tableau de visualisation à leur goût, les jeunes collent les éléments graphiques sur le carton, tels qu'ils les auront disposés.

 $\bullet$ 

#### Ajouter une touche personnelle !

Les jeunes peuvent également compléter leur création en ajoutant des collants, des dessins, des mots et des notes personnelles. Place à la créativité !

#### Faire vivre le tableau de visualisation.

Exposez les créations de vos jeunes en classe et discutez avec eux de leur démarche personnelle. Ensuite, invitezles à exposer leur tableau chez eux, à un endroit visible où ils pourront le consulter plusieurs fois par jour : dans leur chambre, au sous-sol… Ils peuvent aussi prendre une photo de leur tableau et en faire un fond d'écran sur leur cellulaire !

# BONNE CRÉATION !

Prenez une photo des tableaux de visualisation de vos jeunes et diffusez sur vos médias sociaux avec le mot-clic **#JPS2024**